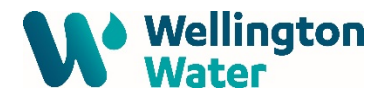

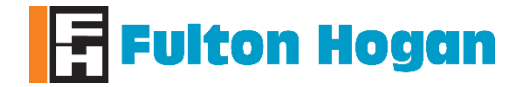

#### **Generic - Reactive Maintenance**

This is the generic workflow process for all Reactive Maintenance works on the network. Complete this task for every reactive maintenance work order.

#### **Health & Safety and Operational Information**

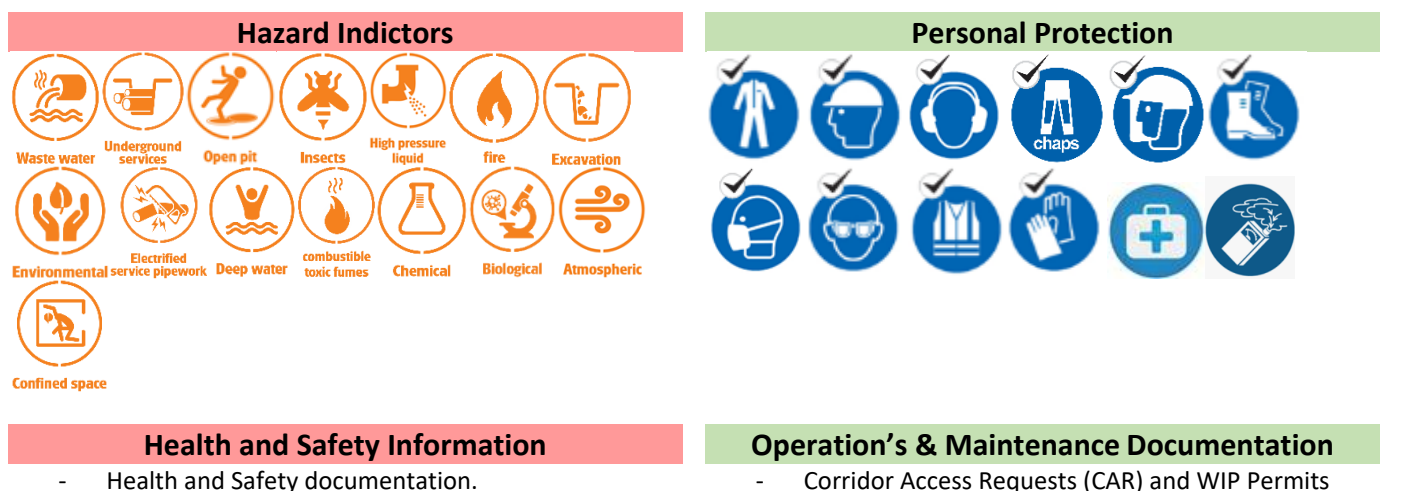

- Health and Safety documentation.
	- Generic Traffic Management Plans or site-specific Traffic Management plan.

**Customer Information (Confidential)**

Blow Back at risk customers (WWL) - Vulnerable customers (DHB supplied list)

Priority customers (WWL)

- Confined space
- Gas detection

## **Priority Customer Categories**

**Additional Documentation**

(site specific or generic/global)

Service plans (B4uDig) Design drawings Site plans

- Notification Calling Cards

- Schools and Childcare
	- Commercial premises
	- **Hospitals**
	- Retirement Homes/Villages
	- Correction Facilities
	- Military Installations
	- Oil and Gas Refinery

#### **Emergency Procedure / Escalation**

#### **Emergency**

- In event of service strike to utility/energy source (e.g. fuel, Gas, Power, Water etc.) report immediately to team leader
- Make "Site Safe" and isolate risks to people or property with resources at hand

#### **Escalate if extra resources required or problems occur!**

- Escalate to Team Leader and inform of the issues faced and/or expected resources required if necessary.

#### **Required Skills, Competencies (Qualifications and/or Certifications)**

Competent persons only

QPulse Ref: WWAR\_-0102 Version.1 UNCONTROLLED WHEN PRINTED Page | 1 of 4 Implementation Date: 17/03/2022 Revision Date: 17/03/2023

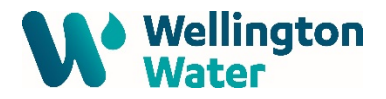

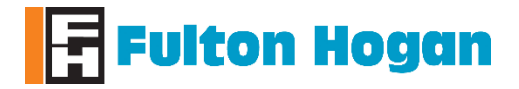

## **Generic - Reactive Maintenance**

# **Standard Operating Procedure**

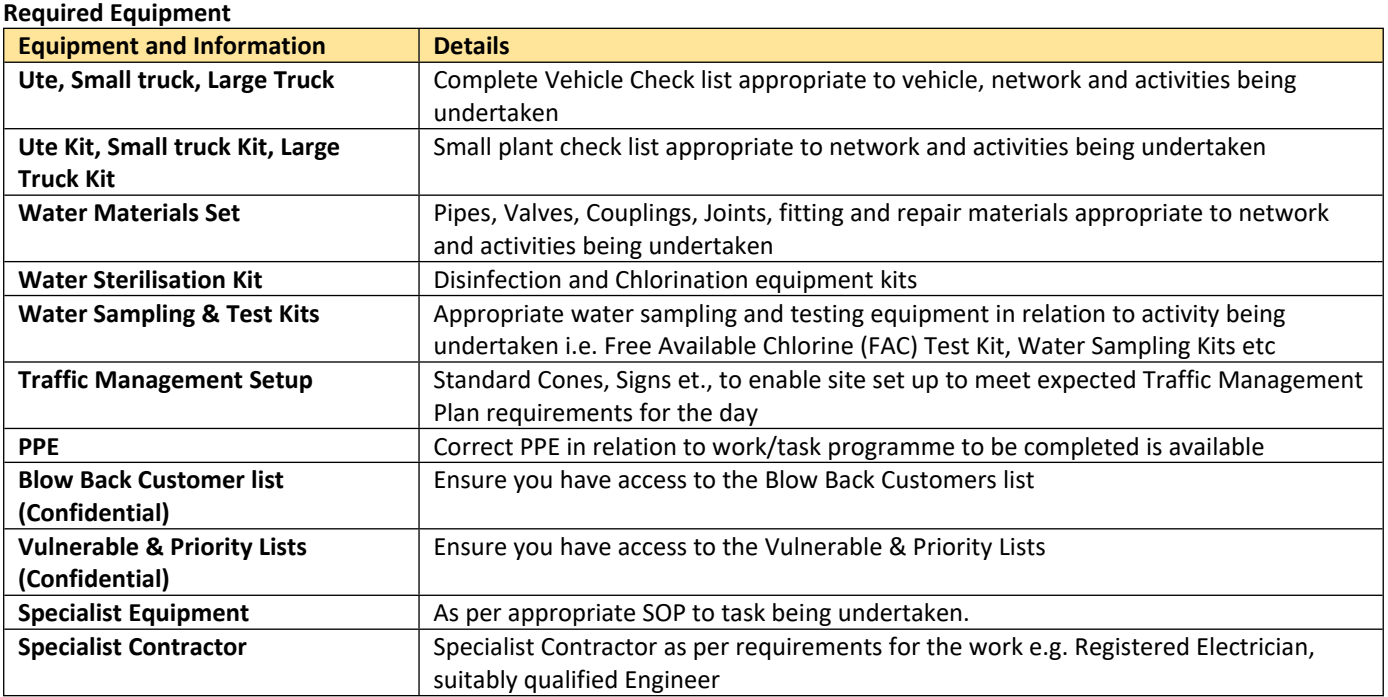

#### **Prepare to do the work**

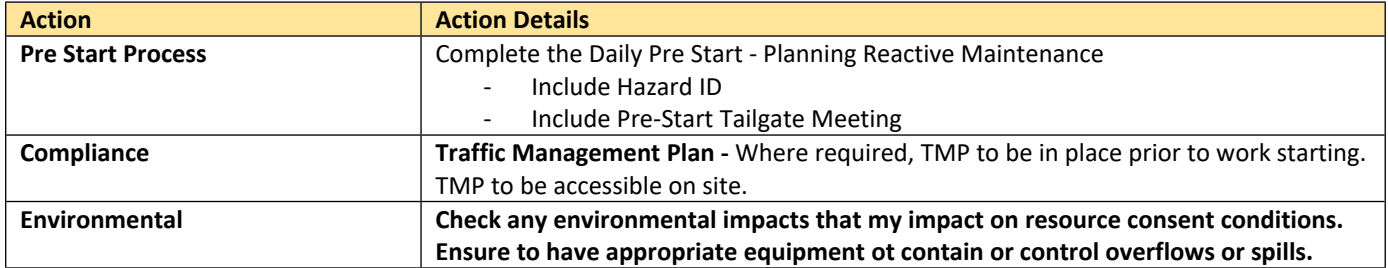

### **Perform the work**

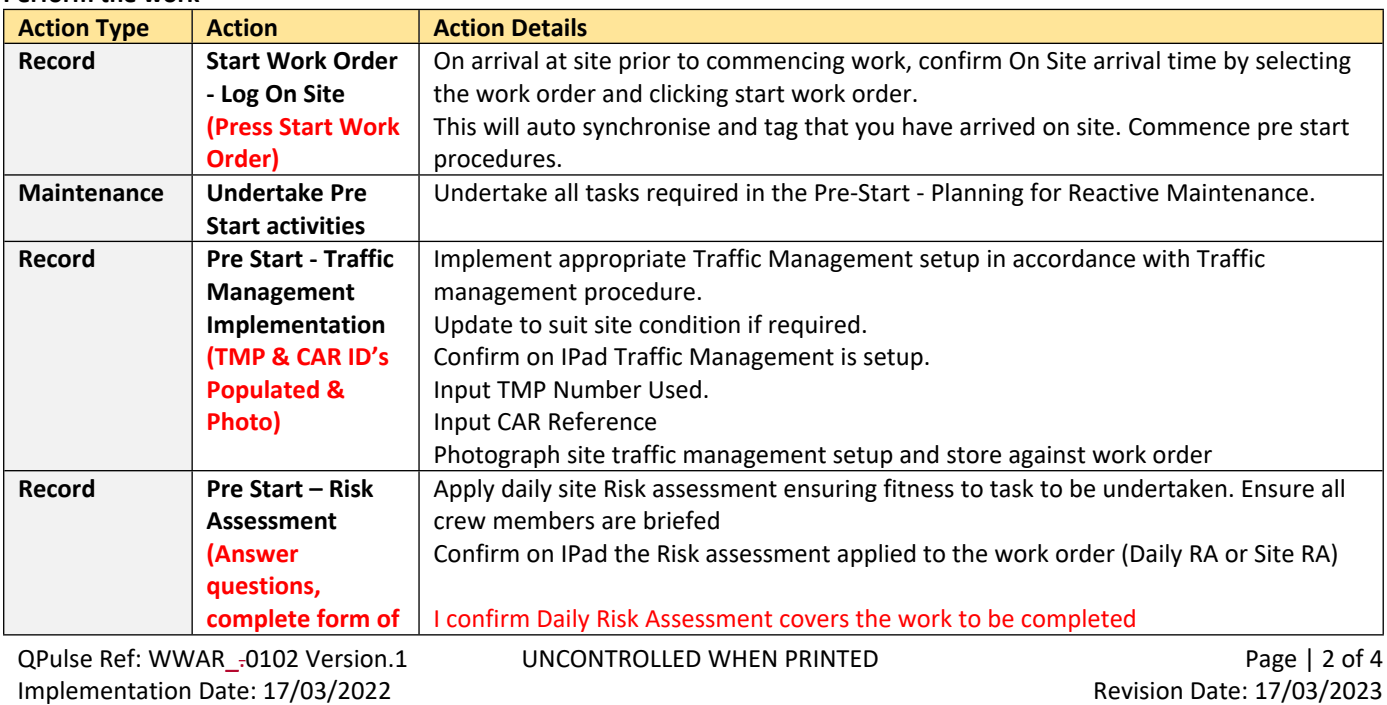

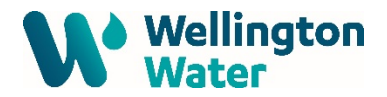

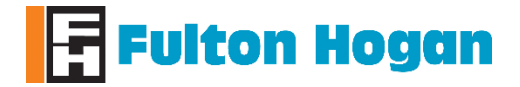

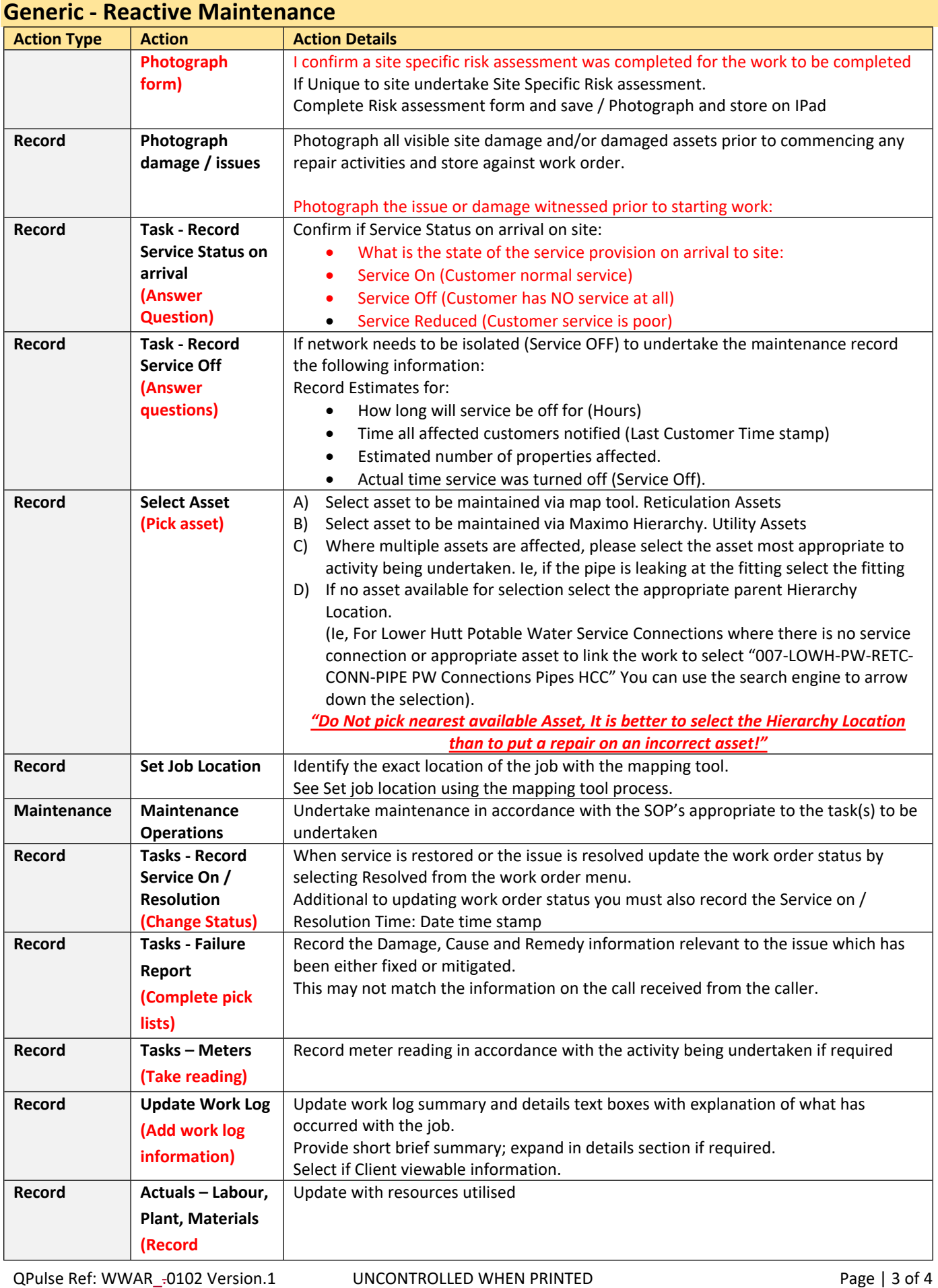

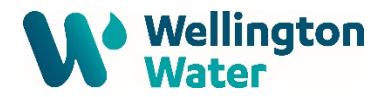

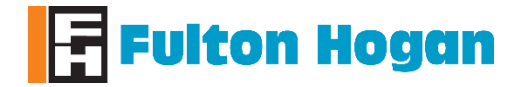

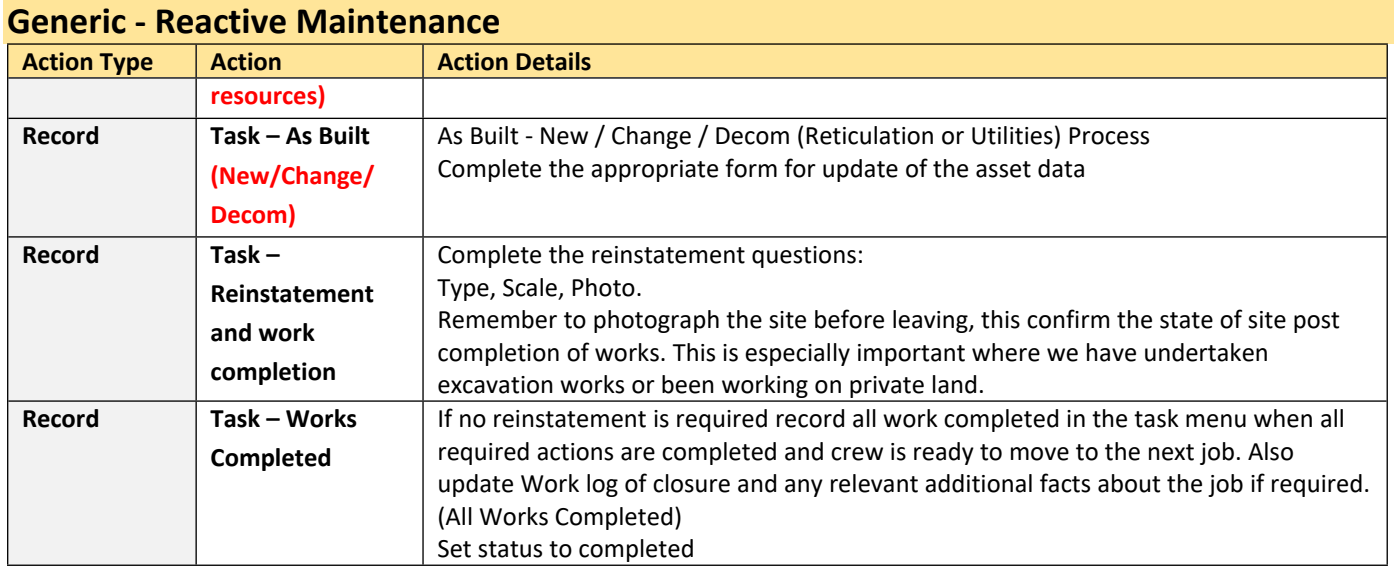

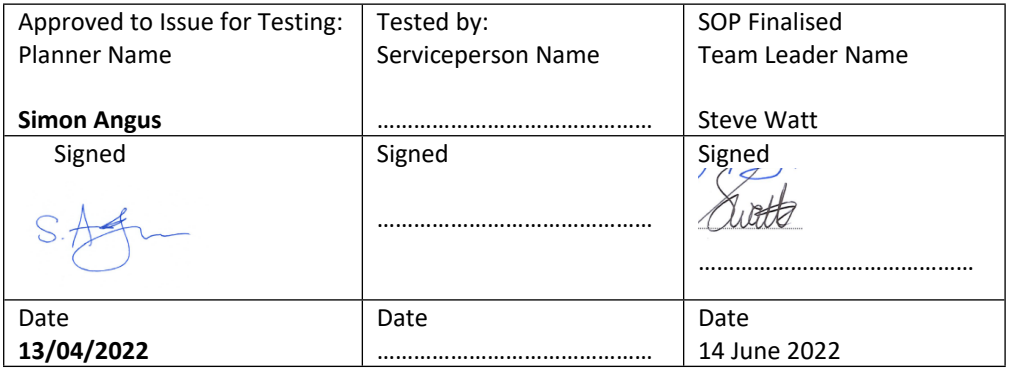

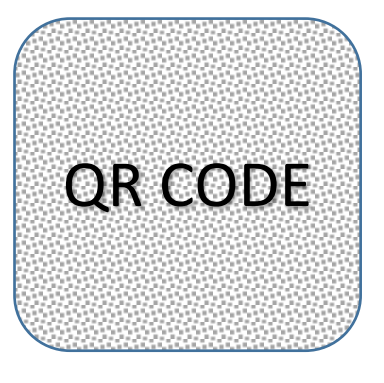

QPulse Ref: WWAR\_-0102 Version.1 UNCONTROLLED WHEN PRINTED VIERNALLED WERE Page | 4 of 4 Implementation Date: 17/03/2022 Revision Date: 17/03/2023

.